## **MACHE EINEN PLAN**

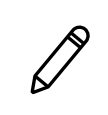

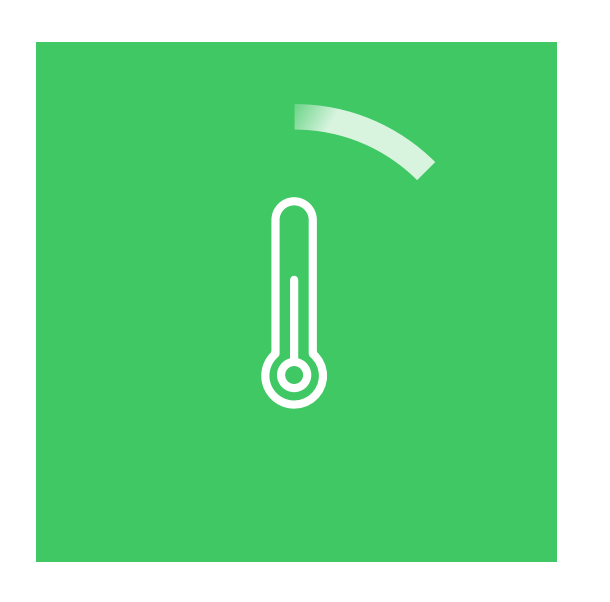

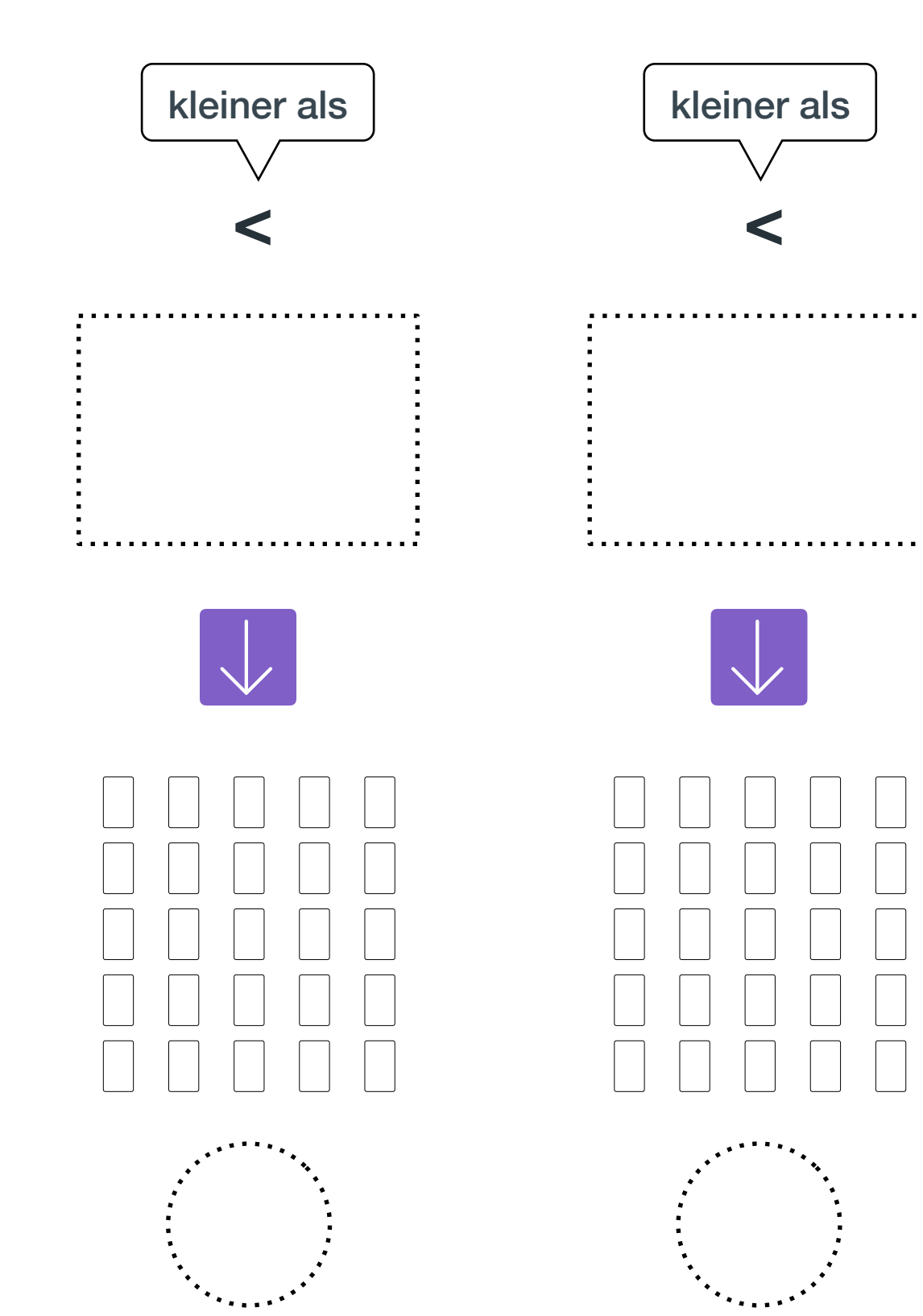

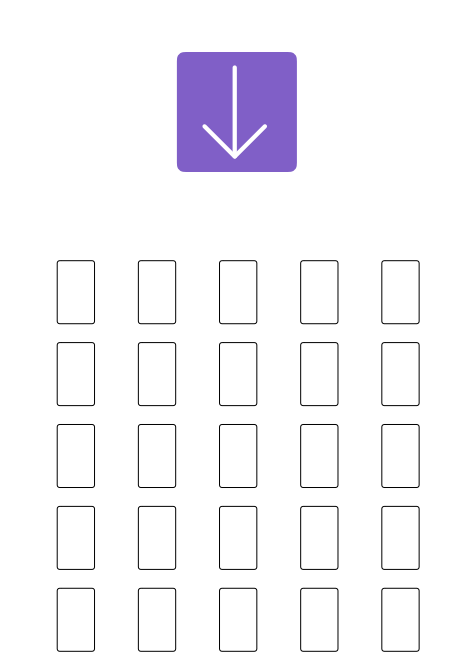

ansonsten

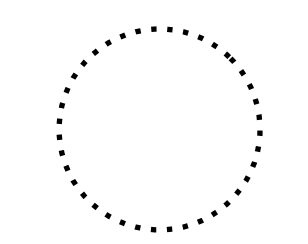

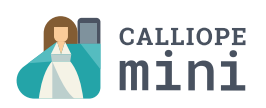